## Bioinformatics: Unsupervised Datamining

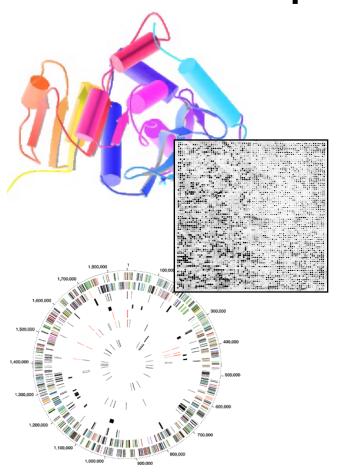

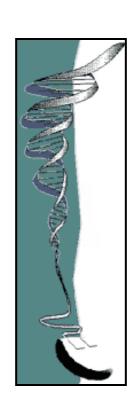

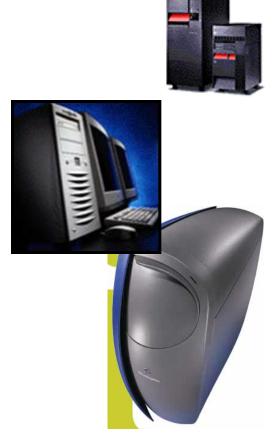

Mark Gerstein, Yale University gersteinlab.org/courses/452 (last edit in spring '16)

### The World of Machine Learning

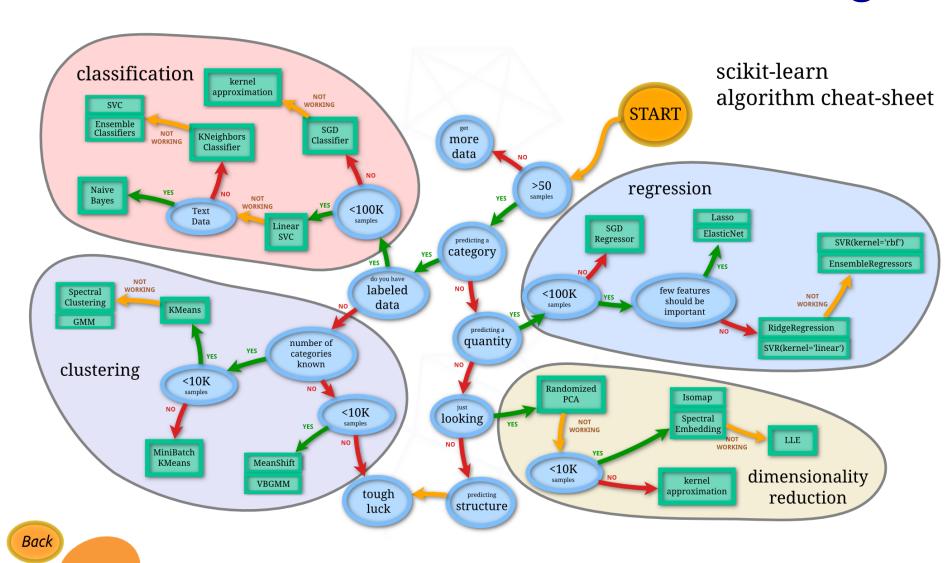

learn

# Abstract Overview: Supervised vs Unsupervised Mining

#### Structure of Genomic Features Matrix

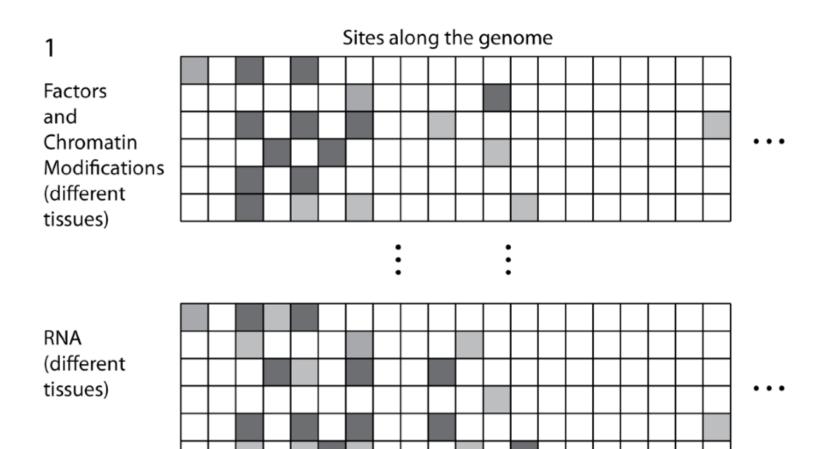

## Represent predictors in abstract high dimensional space

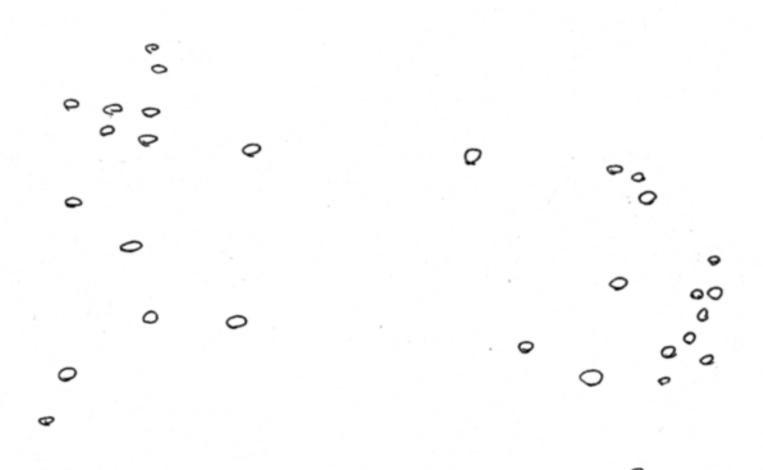

### "Label" Certain Points

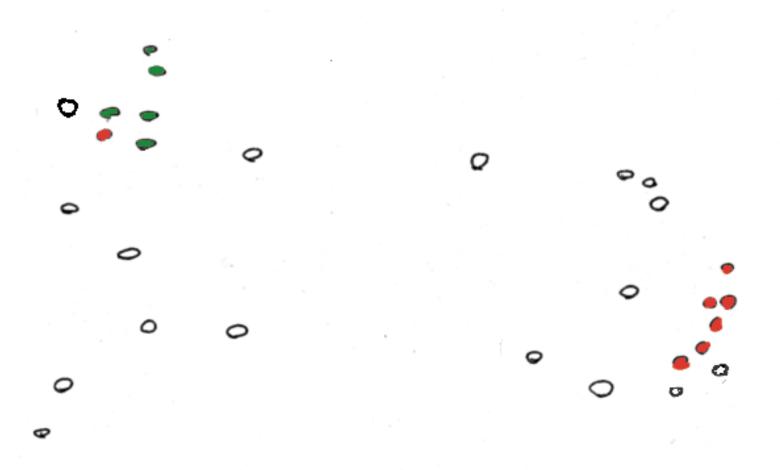

## "Cluster" predictors (Unsupervised)

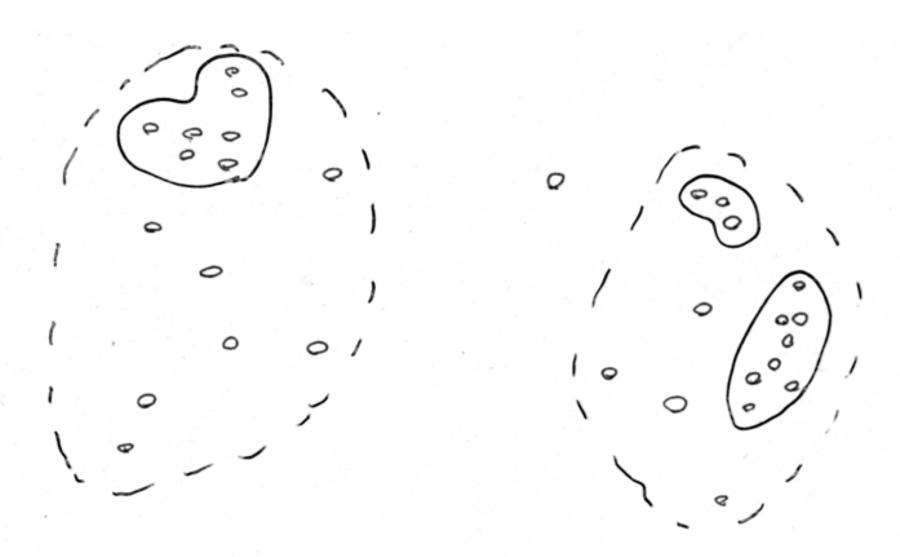

### Use Clusters to predict Response (Unsupervised, guilt-by-association)

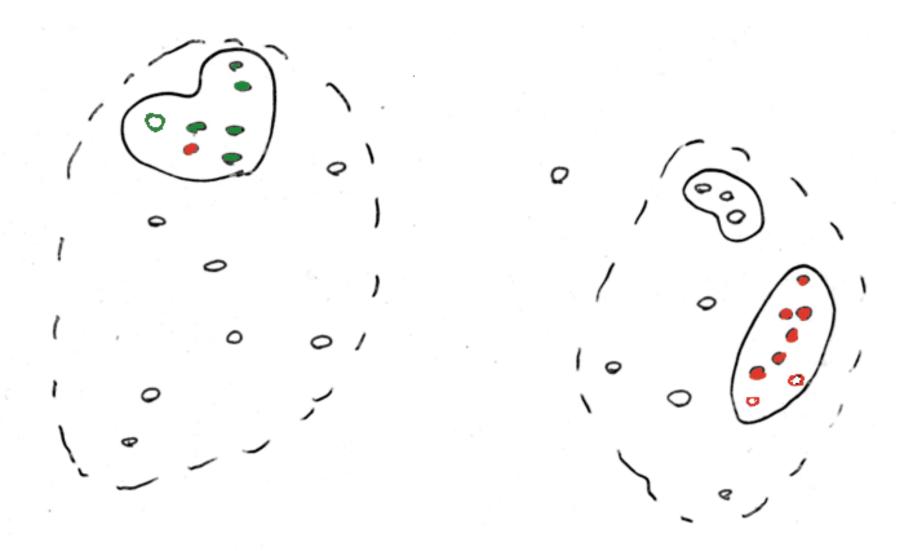

## Develop Separator Based on Labeled Points (Supervised)

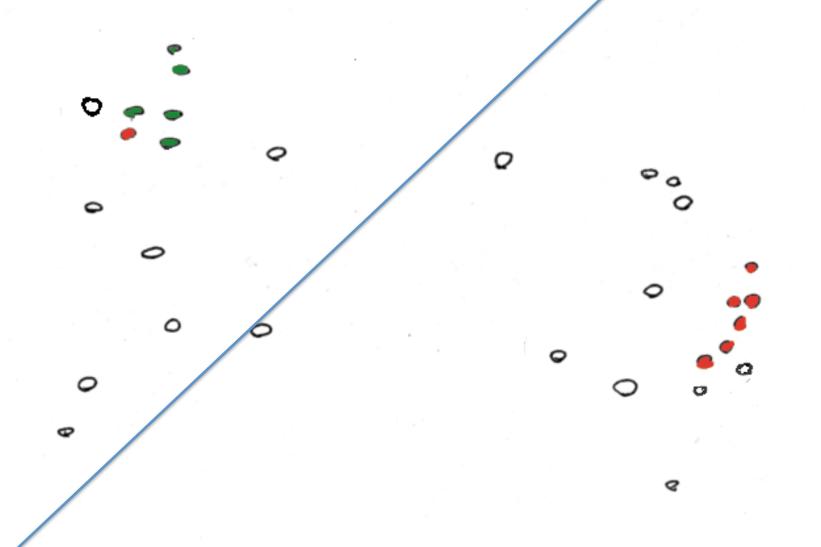

## Predict based on Separator (Supervised)

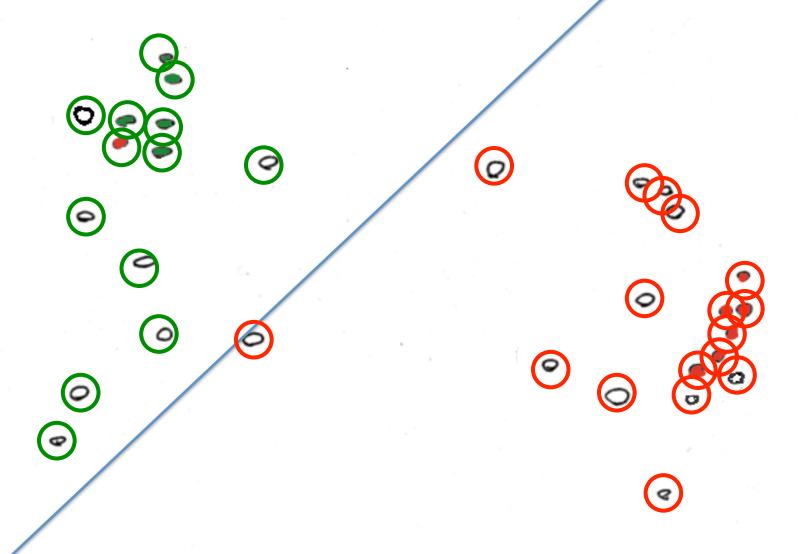

### Unsupervised Mining

- Simple overlaps & enriched regions
- Clustering rows & columns (networks)
- PCA
- SVD (theory + appl.)
- Weighted Gene Co-Expression Network
- Biplot
- CCA

### **Genomic Features Matrix: Deserts & Forests**

1

Factors and Chromatin Modifications (different tissues)

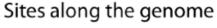

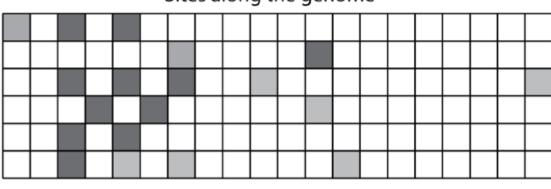

RNA (different tissues)

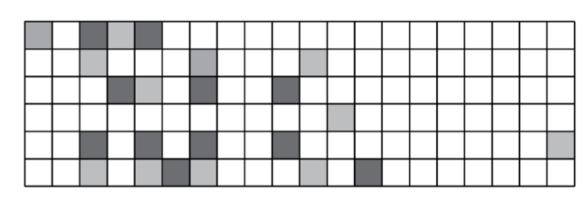

: :

Forest

Desert

#### Non-random distribution of TREs

- TREs are not evenly distributed throughout the encode regions (P < 2.2×10<sup>-16</sup>).
- The actual TRE distribution is powerlaw.
- The null distribution is 'Poissonesque.'
- Many genomic subregions with extreme numbers of TREs.

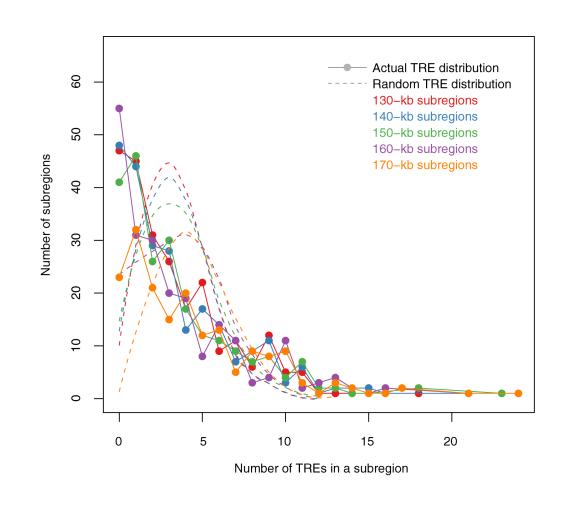

### Aggregation & Saturation

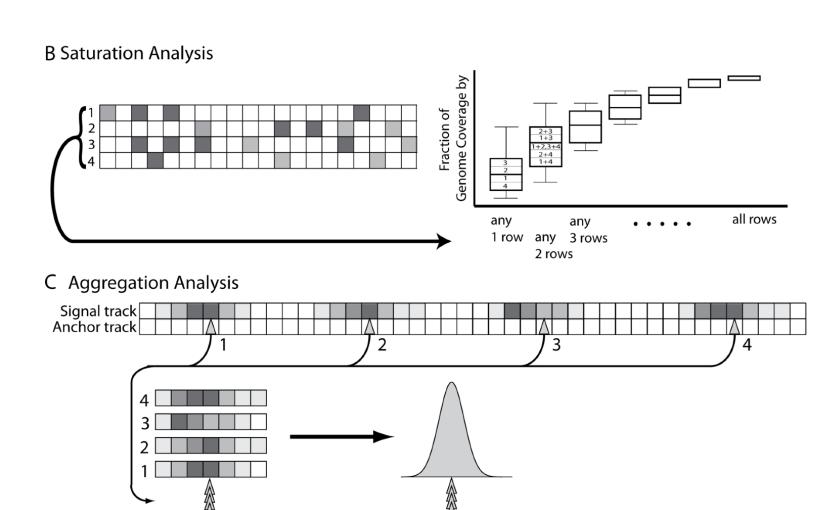

### **Unsupervised Mining**

### Clustering Columns & Rows of the Data Matrix

### Correlating Rows & Columns

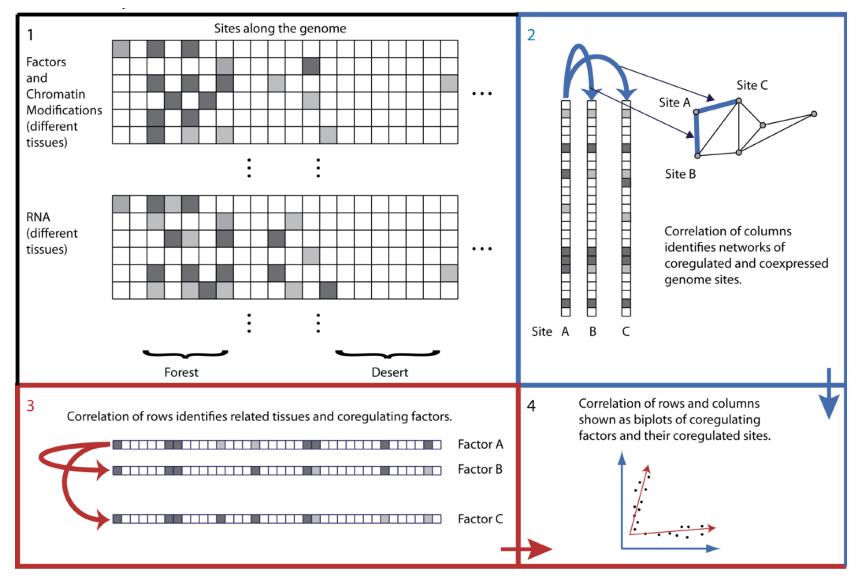

## Spectral Methods Outline & Papers

- Simple background on PCA (emphasizing lingo)
- More abstract run through on SVD
- Application to
  - O Alter et al. (2000). "Singular value decomposition for genomewide expression data processing and modeling." PNAS 97: 10101
  - Langfelder P, Horvath S (2007) Eigengene networks for studying the relationships between co-expression modules. BMC Systems Biology 2007, 1:54
  - Z Zhang et al. (2007) "Statistical analysis of the genomic distribution and correlation of regulatory elements in the ENCODE regions." Genome Res 17: 787
  - TA Gianoulis et al. (2009) "Quantifying environmental adaptation of metabolic pathways in metagenomics." PNAS 106: 1374.

### Agglomerative Clustering

- Bottom up
   v top down
   (K-means, know
   how many
   centers)
- Single or multilink
  - threshold for connection?

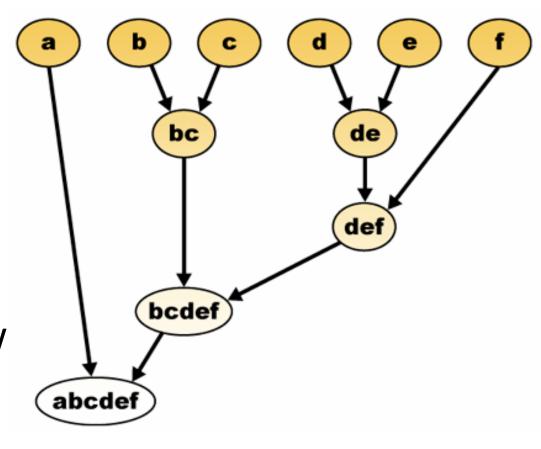

### K-means

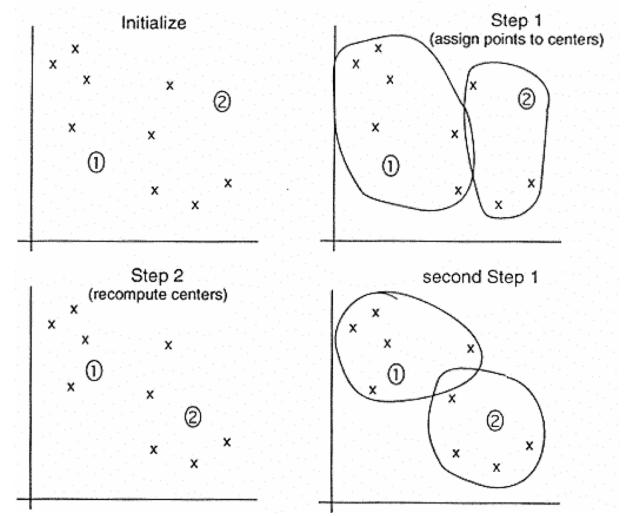

- 1) Pick ten (i.e. k?) random points as putative cluster centers.
- 2) Group the points to be clustered by the center to which they are closest.
- 3) Then take the mean of each group and repeat, with the means now at the cluster center.
- 4)Stop when the centers stop moving.

### Issues of Scaling one variable with respect to another

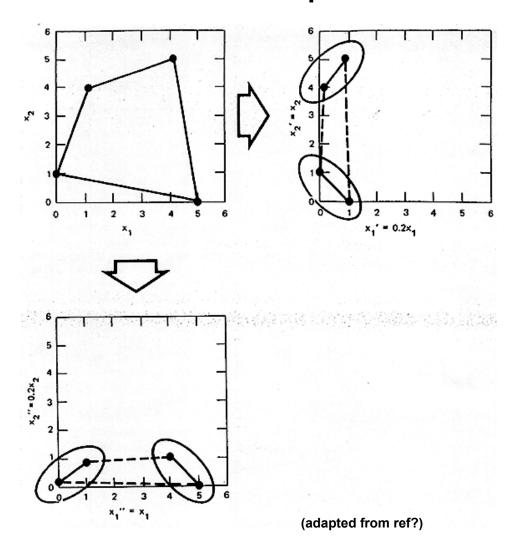

[Brown, Davis]

Clustering the yeast cell cycle to uncover interacting proteins

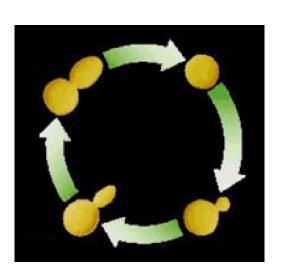

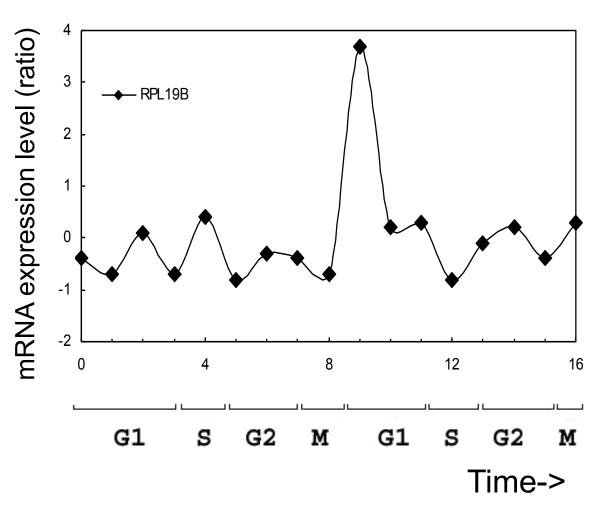

Microarray timecourse of 1 ribosomal protein

Clustering the yeast cell cycle to uncover interacting proteins

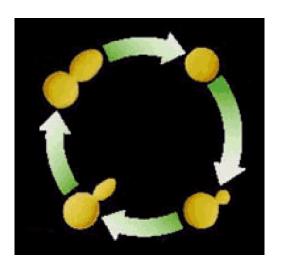

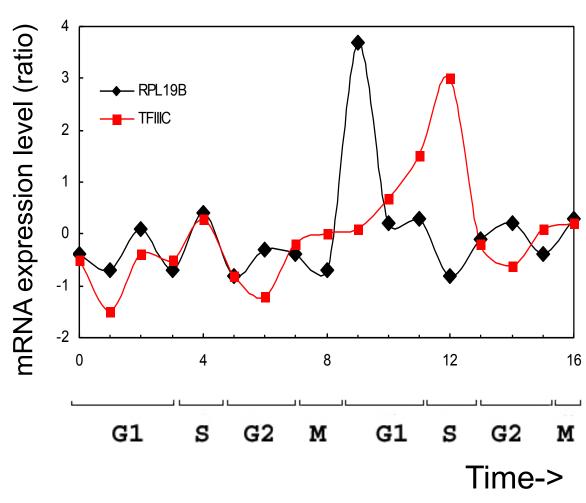

Random relationship from ~18M

Clustering the yeast cell cycle to uncover interacting proteins

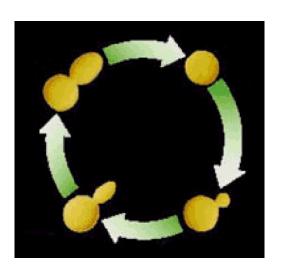

[Botstein; Church, Vidal]

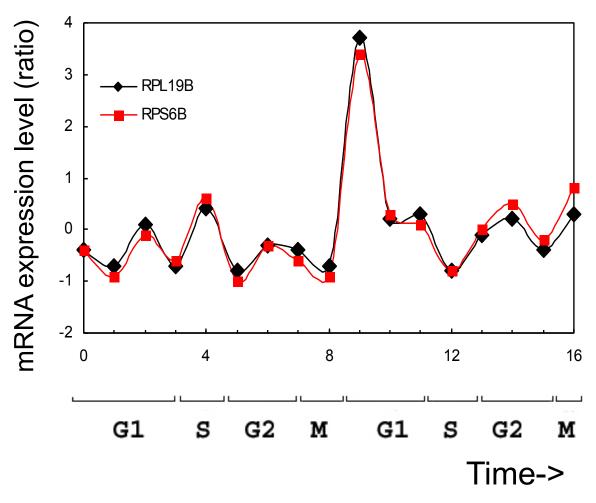

Close relationship from 18M (2 Interacting Ribosomal Proteins)

Clustering the yeast cell cycle to uncover interacting proteins

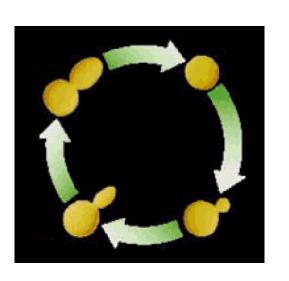

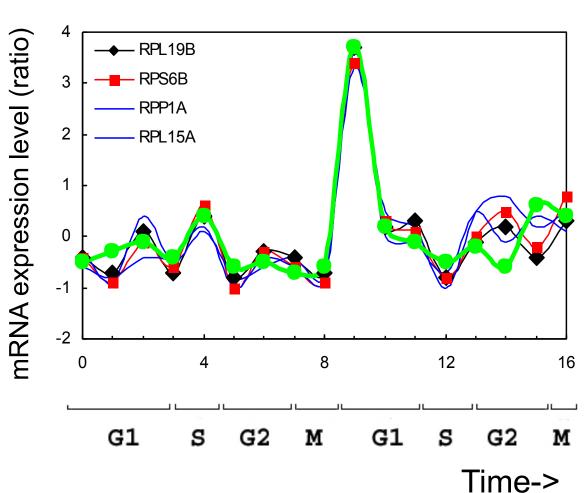

Predict Functional Interaction of Unknown Member of Cluster

### Global Network of Relationships

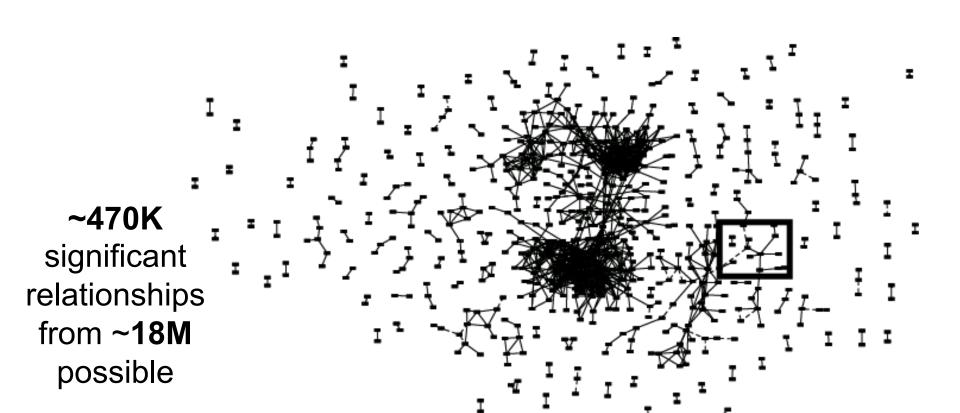

### Network = Adjacency Matrix

- Adjacency matrix  $A=[a_{ij}]$  encodes whether/how a pair of nodes is connected.
- For <u>unweighted</u> networks: entries are 1 (connected) or 0 (disconnected)
- For <u>weighted</u> networks: adjacency matrix reports connection strength between gene pairs

## Quick Refresher on PCA/Matrices

#### What is PCA?

- A technique used to reduce the dimensionality of a data set by finding directions of maximum variability
- Projection (typically a rotation) into new axes
- But still retains the dataset's variation

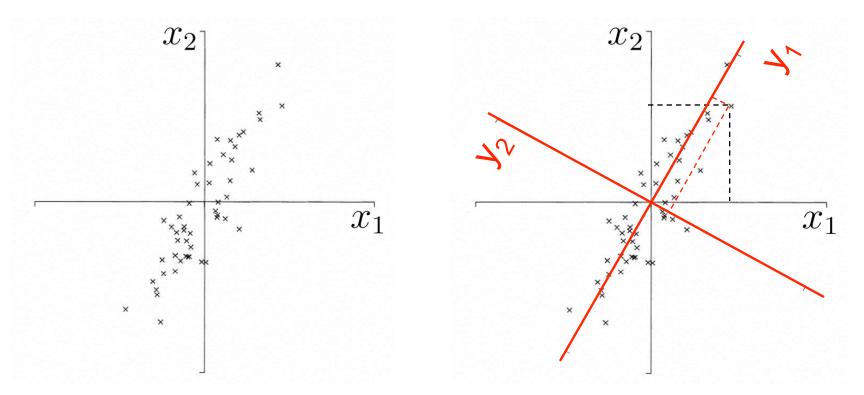

Adapted from http://www.astro.princeton.edu/~gk/A542/PCA.ppt

#### **PCA Matrix**

- 1. Start with dataset of k variables  $X = x_1, x_2 ... x_k$  and n observations.
- 2. Construct **covariance or correlation matrix** for variables.
- 3. <u>The Eigenvalue Problem</u> or Eigenanalysis: matrix diagonalization and solve for eigenvalues and eigenvectors

#### E.g. Start with a bunch of coordinates

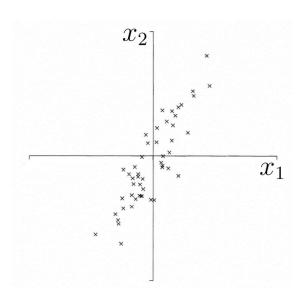

| Observations | X1 | X2 |
|--------------|----|----|
| 1            | 2  | 5  |
| 2            | 5  | 6  |
| 3            | 4  | 2  |
| 4            | 3  | 7  |
| 5            | 9  | -5 |
|              |    |    |
| n            | -5 | -8 |

## Interpretation: Eigenvalues & Eigenvectors

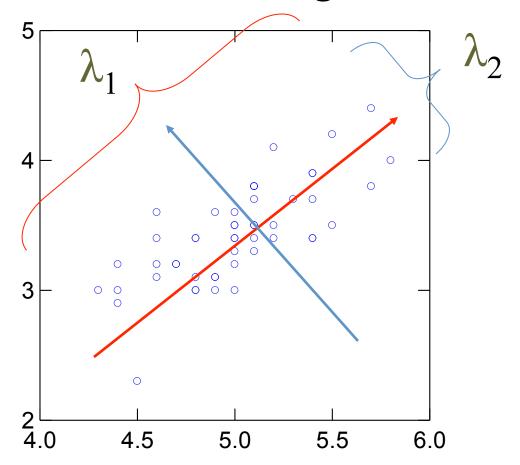

# Quick Refresher on Matrices

$$\begin{pmatrix} x_1 & y_1 & z_1 \\ x_2 & y_2 & z_2 \\ x_3 & y_3 & z_3 \end{pmatrix} * \begin{pmatrix} a \\ b \\ c \end{pmatrix} = \begin{pmatrix} ax_1 + by_1 + cz_1 \\ ax_2 + by_2 + cz_2 \\ ax_3 + by_3 + cz_3 \end{pmatrix}$$

$$\begin{bmatrix}
8 & 3 & 0 & 1 \\
 & \cdot & \cdot & \cdot \\
 & \cdot & \cdot & \cdot
\end{bmatrix}
\begin{bmatrix}
5 & \cdot & \cdot & \cdot \\
4 & \cdot & \cdot & \cdot \\
3 & \cdot & \cdot & \cdot \\
1 & \cdot & \cdot & \cdot
\end{bmatrix} =
\begin{bmatrix}
Matrix B is  $4x4$ 

$$\begin{bmatrix}
53 & \cdot & \cdot & \cdot \\
53 & \cdot & \cdot & \cdot \\
 & \cdot & \cdot & \cdot
\end{bmatrix}$$$$

because 
$$c_{11} = \sum_{k=1}^{4} a_{1k} b_{k1} = 8 \cdot 5 + 3 \cdot 4 + 0 \cdot 3 + 1 \cdot 1 = 53$$

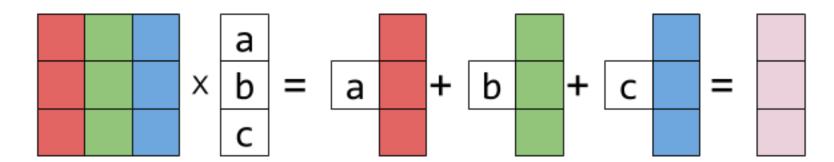

http://eli.thegreenplace.net/2015/visualizing-matrix-multiplication-as-a-linear-combination/

### Unsupervised Mining

#### SVD

Puts together slides prepared by Brandon Xia with images from Alter et al. papers

### SVD for microarray data (Alter et al, PNAS 2000)

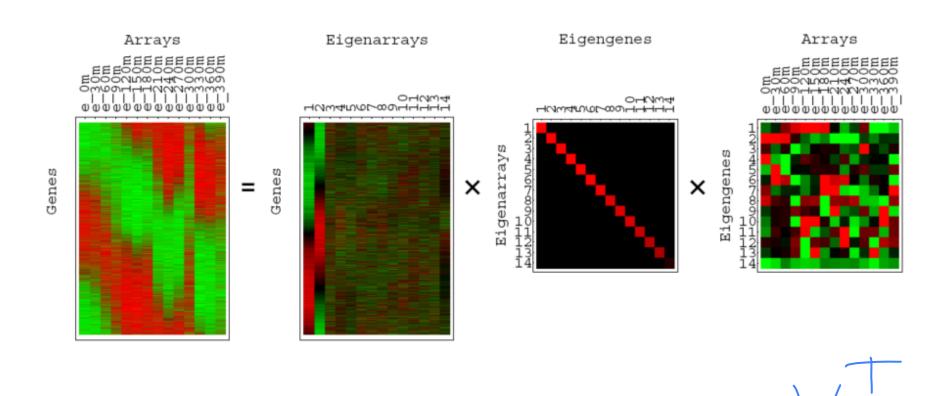

 $A = USV^T$  people gues

- A is any rectangular matrix (m ≥ n)
- Row space: vector subspace generated by the row vectors of A
- Column space: vector subspace generated by the column vectors of A
  - The dimension of the row & column
     space is the rank of the matrix A: r (≤ n)
- A is a linear transformation that maps vector x in row space into vector Ax in column space

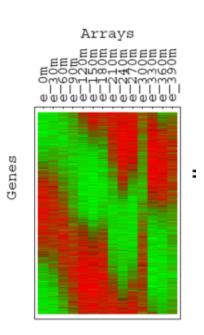

$$A = USV^T$$

- U is an "orthogonal" matrix (m ≥ n)
- Column vectors of U form an orthonormal basis for the column space of A: U<sup>T</sup>U=I

$$U = \begin{pmatrix} \mathbf{u}_1 & \mathbf{u}_2 & \mathbf{L} & \mathbf{u}_n \\ \mathbf{u}_1 & \mathbf{u}_2 & \mathbf{L} & \mathbf{u}_n \end{pmatrix}$$

•  $u_1, ..., u_n$  in U are eigenvectors of  $AA^T$ 

$$-AA^T = USV^T VSU^T = US^2 U^T$$

– "Left singular vectors"

Eigenarrays

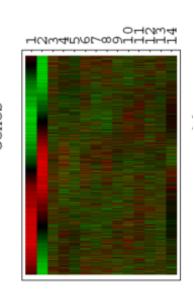

$$A = USV^T$$

- V is an orthogonal matrix (n by n)
- Column vectors of V form an orthonormal basis for the row space of

A: 
$$V^TV = VV^T = I$$

$$V = \begin{pmatrix} | & | & | \\ \mathbf{v}_1 & \mathbf{v}_2 & \mathbf{L} & \mathbf{v}_n \\ | & | & | \end{pmatrix}$$

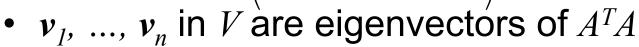

$$-A^{T}A = VSU^{T}USV^{T} = VS^{2}V^{T}$$

– "Right singular vectors"

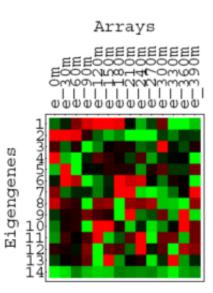

$$A = USV^T$$

- S is a diagonal matrix (n by n) of nonnegative singular values
- Typically sorted from largest to smallest
- Singular values are the non-negative square root of corresponding eigenvalues of  $A^TA$  and  $AA^T$

Eigengenes

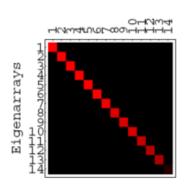

$$AV = US$$

- V<sub>2</sub>
- Means each  $Av_i = s_i u_i$
- Remember A is a linear map from row space to column space
- Here, A maps an orthonormal basis  $\{v_i\}$  in row space into an orthonormal basis  $\{u_i\}$  in column space
- Each component of u<sub>i</sub> is the projection of a row of the data matrix A onto the vector v<sub>i</sub>

## SVD of A (m by n): recap

•  $A = USV^T = \text{(big-"orthogonal")(diagonal)(sq-orthogonal)}$ 

- $u_1, ..., u_m$  in U are eigenvectors of  $AA^T$
- $v_1$ , ...,  $v_n$  in V are eigenvectors of  $A^TA$
- $s_1, ..., s_n$  in S are nonnegative singular values of A
- AV = US means each  $Av_i = s_i u_i$
- "Every A is diagonalized by 2 orthogonal matrices"

### SVD as sum of rank-1 matrices

- $A = USV^T$
- $A = s_1 u_1 v_1^T + s_2 u_2 v_2^T + ... + s_n u_n v_n^T$
- an outer product (uv<sup>T</sup>) giving a matrix rather than the scalar of the inner product

- $s_1 \ge s_2 \ge \dots \ge s_n \ge 0$
- What is the rank-r matrix  $\hat{A}$  that best approximates A?
  - Minimize  $\sum_{i=1}^{m} \sum_{j=1}^{n} (\hat{A}_{ij} A_{ij})^{2}$

LSQ approx. If r=1, this amounts to a line fit.

- $\hat{A} = s_1 u_1 v_1^T + s_2 u_2 v_2^T + ... + s_r u_r v_r^T$
- Very useful for matrix approximation

## Examples of (almost) rank-1 matrices

• Signals?
$$\begin{pmatrix}
1 & 2 & -1 \\
2 & 4 & -2 \\
-1 & -2 & 1 \\
0 & 0 & 0
\end{pmatrix}$$

### Geometry of SVD in row space

- A as a collection of m row vectors (points) in the row space of A
- $s_I \mathbf{u}_I \mathbf{v}_I^T$  is the best rank-1 matrix approximation for A
- Geometrically:  $v_I$  is the direction of the best approximating rank-1 subspace that goes through origin
- $s_1 \mathbf{u}_1$  gives coordinates for row vectors in rank-1 subspace
- v<sub>1</sub> Gives coordinates for row space basis vectors in rank-1 subspace

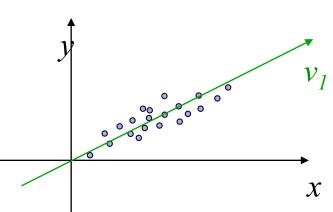

$$A\mathbf{v_i} = s_i \mathbf{u_i}$$

$$I \mathbf{v_i} = \mathbf{v_i}$$

### Geometry of SVD in row space

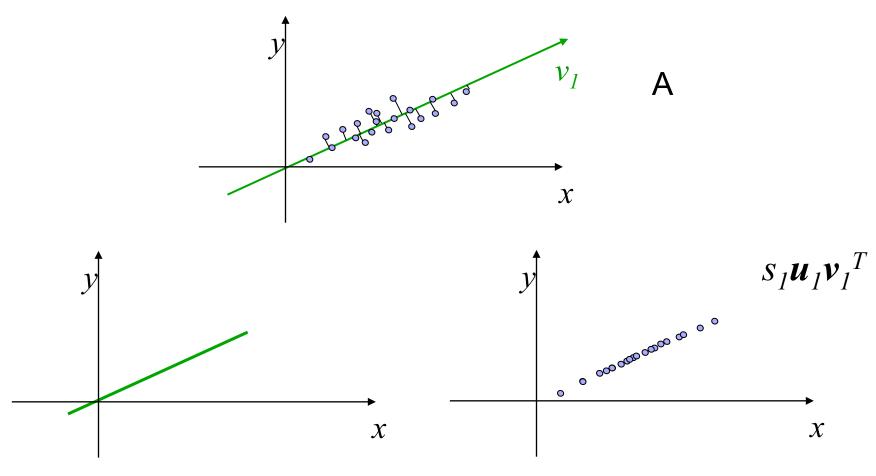

This line segment that goes through origin approximates the original data set

The projected data set approximates the original data set

## Geometry of SVD in row space

- A as a collection of m row vectors (points) in the row space of A
- $s_1 \mathbf{u}_1 \mathbf{v}_1^T + s_2 \mathbf{u}_2 \mathbf{v}_2^T$  is the best rank-2 matrix approximation for A
- Geometrically: v<sub>1</sub> and v<sub>2</sub> are the directions of the best approximating rank-2 subspace that goes through origin
- $s_1 \mathbf{u}_1$  and  $s_2 \mathbf{u}_2$  gives coordinates for row vectors in rank-2 subspace
- v<sub>1</sub> and v<sub>2</sub> gives coordinates for row space basis vectors in rank-2 subspace

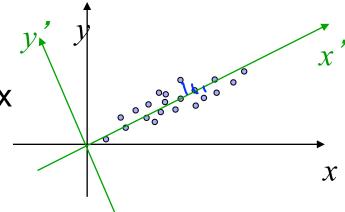

$$A \mathbf{v_i} = s_i \mathbf{u_i}$$

$$I\mathbf{v_i} = \mathbf{v_i}$$

## What about geometry of SVD in column space?

- $A = USV^T$
- $A^T = VSU^T$
- The column space of A becomes the row space of  $A^T$
- The same as before, except that U and V are switched

## Geometry of SVD in row and column spaces

- Row space
  - s<sub>i</sub>u<sub>i</sub> gives coordinates for row vectors along unit vector v<sub>i</sub>
  - $-v_i$  gives coordinates for row space basis vectors along unit vector  $v_i$
- Column space
  - s<sub>i</sub>v<sub>i</sub> gives coordinates for column vectors along unit vector u<sub>i</sub>
  - $u_i$  gives coordinates for column space basis vectors along unit vector  $u_i$
- Along the directions  $v_i$  and  $u_i$ , these two spaces look pretty much the same!
  - Up to scale factors  $s_i$
  - Switch row/column vectors and row/column space basis vectors
  - Biplot....

$$A\mathbf{v_i} = s_i \mathbf{u_i}$$

$$I \mathbf{v_i} = \mathbf{v_i}$$

$$A^T \mathbf{u_i} = s_i \mathbf{v_i}$$

$$I\mathbf{u}_{i} = \mathbf{u}_{i}$$

### **Additional Points**

- Time Complexity (Cubic)
- Application to text mining
  - Latent semantic indexing

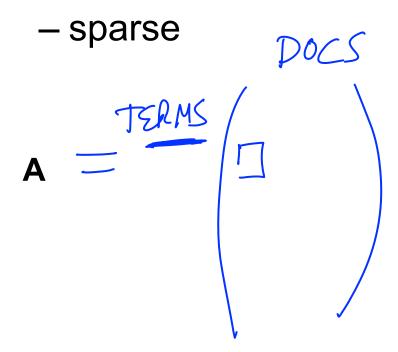

# Potential problems of SVD/PCA

#### If the dataset...

- Lacks Independence
  - NO PROBLEM
- Lacks Normality
  - Normality desirable but not essential
- Lacks Precision
  - Precision desirable but not essential
- Lacks Linearity
  - Problem: Use other non-linear (kernel) methods
- Many Zeroes in Data Matrix (Sparse)
  - Problem: Use Correspondence Analysis

### Conclusion

- SVD is the "absolute high point of linear algebra"
- SVD is difficult to compute; but once we have it, we have many things
- SVD finds the best approximating subspace, using linear transformation
- Simple SVD cannot handle translation, non-linear transformation, separation of labeled data, etc.
- Good for exploratory analysis; but once we know what we look for, use appropriate tools and model the structure of data explicitly!

## Unsupervised Mining

Intuition on interpretation of SVD in terms of genes and conditions

## SVD for microarray data (Alter et al, PNAS 2000)

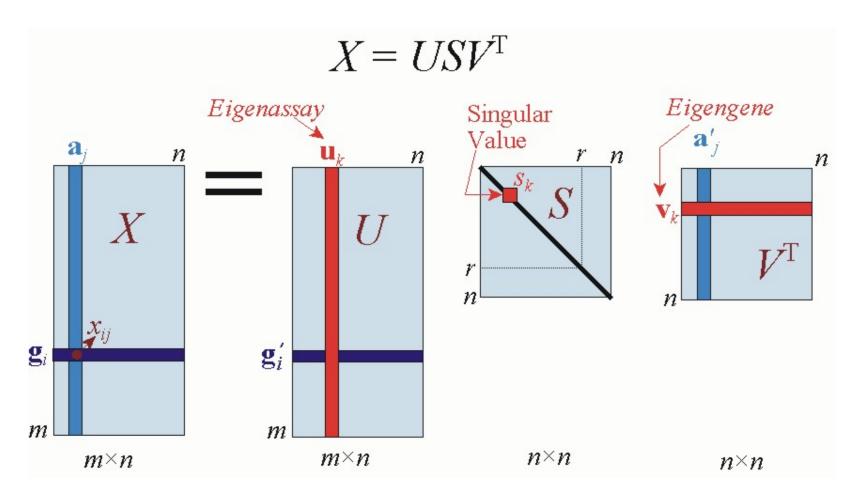

### **Notation**

- m=1000 genes
  - row-vectors
  - 10 eigengene (v<sub>i</sub>) of dimension 10 conditions
- n=10 conditions (assays)
  - column vectors
  - 10 eigenconditions (u<sub>i</sub>) of dimension 1000 genes

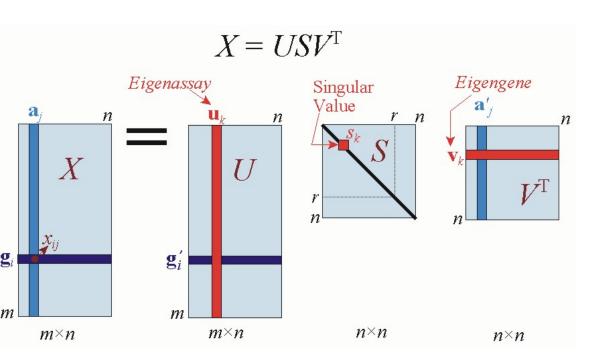

## Close up on Eigengenes

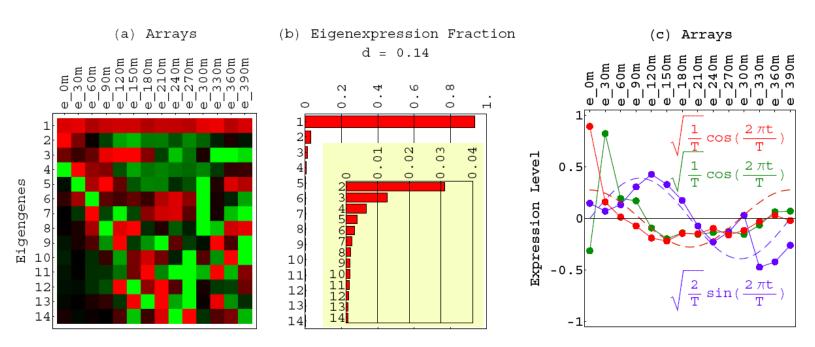

Fig. 8. Elutriation eigengenes. (a) Raster display of  $\hat{v}^T$ , the expression of 14 eigengenes in 14 arrays, with overexpression (red), no change in expression (black), and underexpression (green) around the steady state, which can be associated with the first eigengene,  $|\gamma_1\rangle$ . (b) Bar chart of the fraction of eigenexpression  $p_l$  of each eigengene  $|\gamma_l\rangle$ , showing more than 90% of the overall relative expression in  $|\gamma_1\rangle$ , about 3%, 1.5%, and 0.5% in  $|\gamma_2\rangle$ ,  $|\gamma_3\rangle$ , and  $|\gamma_4\rangle$ , respectively, and a low entropy  $d=0.14 \ll 1$ . (c) Line-joined graphs of the expression levels of  $|\gamma_2\rangle$  (red),  $|\gamma_3\rangle$  (blue), and  $|\gamma_4\rangle$  (green) in the 14 arrays, and dashed graphs of normalized cosine (blue) and sine (red) of period T.

#### Genes sorted by correlation with top 2 eigengenes

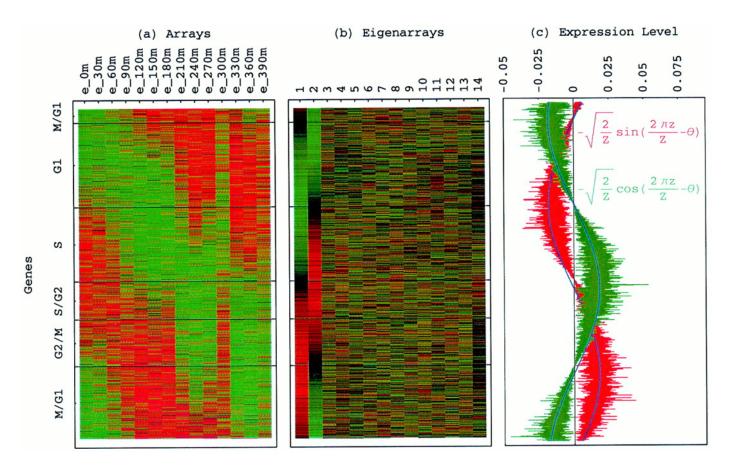

Alter, Orly et al. (2000) Proc. Natl. Acad. Sci. USA 97, 10101-10106

Fig. 3. Genes sorted by relative correlation with  $|\gamma_1\rangle_N$  and  $|\gamma_2\rangle_N$  of normalized elutriation. (a) Normalized elutriation expression of the sorted 5,981 genes in the 14 arrays, showing traveling wave of expression. (b) Eigenarrays expression; the expression of  $|\alpha_1\rangle_N$  and  $|\alpha_2\rangle_N$ , the eigenarrays corresponding to  $|\gamma_1\rangle_N$  and  $|\gamma_2\rangle_N$ , displays the sorting. (c) Expression levels of  $|\alpha_1\rangle_N$  (red) and  $|\alpha_2\rangle_N$  (green) fit normalized sine and cosine functions of period  $Z \equiv N - 1 = 5,980$  and phase  $\theta \approx 2\pi/13$  (blue), respectively.

Normalized elutriation expression in the subspace associated with the cell cycle

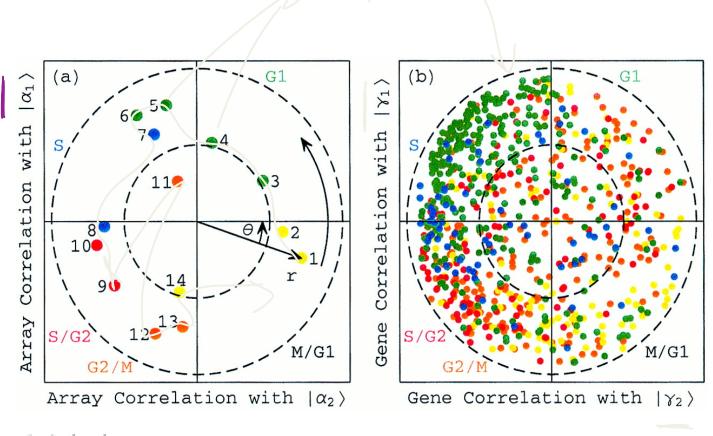

Fig. 2. Normalized elutriation expression in the subspace associated with the cell cycle. (a) Array correlation with  $|\alpha_1\rangle_N$  along the y-axis vs. that with  $|\alpha_2\rangle_N$  along the x-axis, color-coded according to the classification of the arrays into the five cell cycle rtages,  $M/G_1$  (yellow),  $G_2$  (green),  $S/G_2$  (red), and  $G_2/M$  (orange). The dashed unit and half-unit dicks outline 100% and 25% of overall normalized array expression in the  $|\alpha_2\rangle_N$  and  $|\alpha_2\rangle_N$  subspace. (ii) Correlation of each gene with  $|\gamma_1\rangle_N$  vs. that with  $|\gamma_2\rangle_N$ , for 784 cell cycle regulated genes, color-coded according to the classification by Spellman et al. (3).

Alter, Orly et al. (2000) Proc. Natl. Acad. Sci. USA 97, 10101-10106

# Plotting Experiments in Low Dimension Subspace

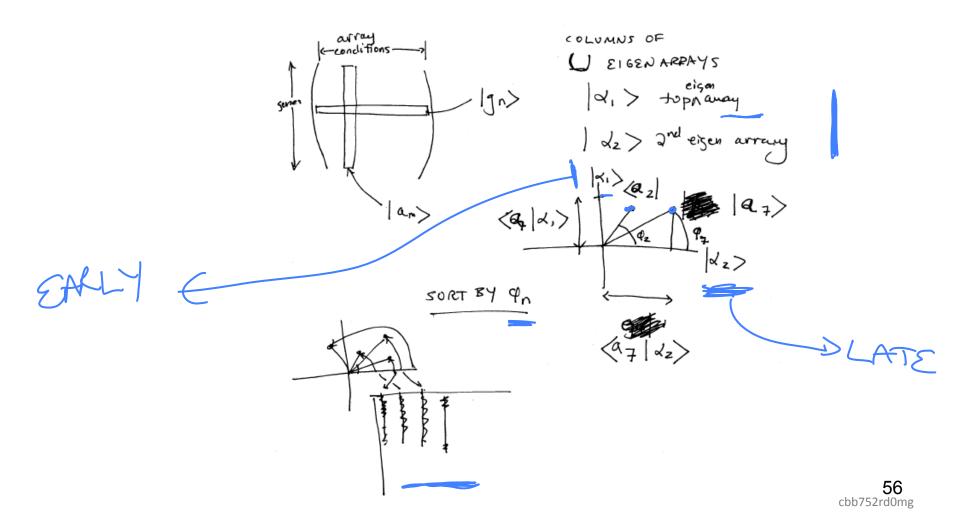

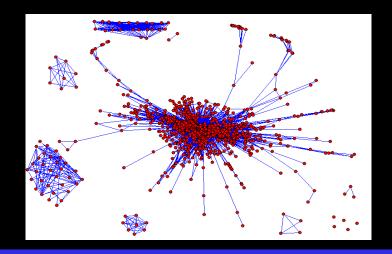

# Weighted Gene Co-Expression Network Analysis

Bin Zhang and Steve Horvath (2005)
"A General Framework for Weighted Gene Co-Expression Network Analysis",

Statistical Applications in Genetics and Molecular Biology: Vol. 4: No. 1, Art. 17.

Adapted from: http://www.genetics.ucla.edu/labs/horvath/CoexpressionNetwork

### **Module Detection**

- Numerous methods exist
- Many methods define a suitable gene-gene dissimilarity measure and use clustering.
- In our case: dissimilarity based on topological overlap
- Clustering method: Average linkage hierarchical clustering
  - branches of the dendrogram are modules

## Example of module detection via hierarchical clustering

Expression data from human brains, 18 samples.

#### Dendrogram and module colors

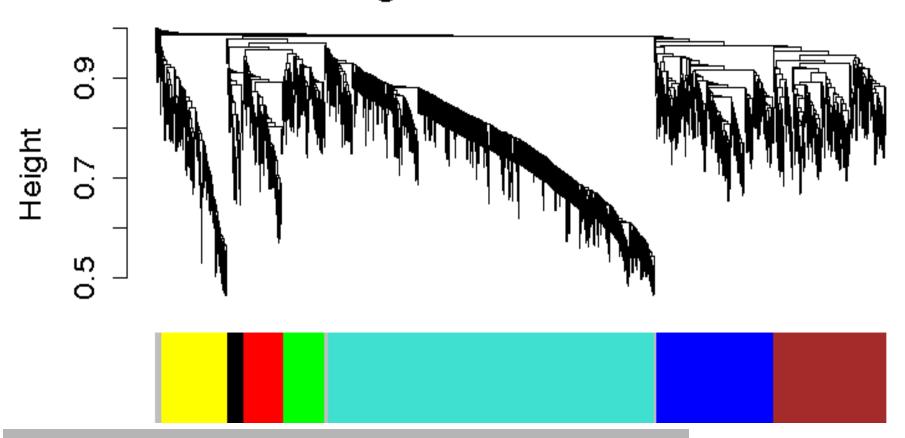

#### Module eigengenes

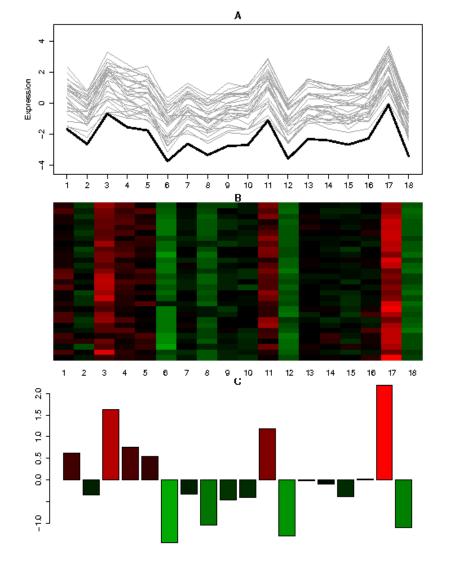

- Often: Would like to treat modules as single units
  - Biologically motivated data reduction
- Our choice: module eigengene = 1<sup>st</sup>
   principal component of the module
   expression matrix
- Intuitively: a kind of average expression profile

Human brain expression data, 18 samples
Module consisting of 50 genes

Langfelder P, Horvath S (2007) Eigengene networks for studying the relationships between co-expression modules. BMC Systems Biology 2007, 1:54

## **Unsupervised Mining**

**Biplot** 

## **Biplot**

- A biplot is a two-dimensional representation of a data matrix showing a point for each of the n observation vectors (rows of the data matrix) along with a point for each of the p variables (columns of the data matrix).
  - The prefix 'bi' refers to the two kinds of points; not to the dimensionality of the plot. The method presented here could, in fact, be generalized to a threedimensional (or higher-order) biplot. Biplots were introduced by Gabriel (1971) and have been discussed at length by Gower and Hand (1996). We applied the biplot procedure to the following toy data matrix to illustrate how a biplot can be generated and interpreted. See the figure on the next page.
- Here we have three variables (transcription factors) and ten observations (genomic bins).
   We can obtain a two-dimensional plot of the observations by plotting the first two principal components of the TF-TF correlation matrix R1.
  - We can then add a representation of the three variables to the plot of principal components to obtain a biplot. This shows each of the genomic bins as points and the axes as linear combination of the factors.
- The great advantage of a biplot is that its components can be interpreted very easily. First, correlations
  among the variables are related to the angles between the lines, or more specifically, to the cosines of
  these angles. An acute angle between two lines (representing two TFs) indicates a positive correlation
  between the two corresponding variables, while obtuse angles indicate negative correlation.
  - Angle of 0 or 180 degrees indicates perfect positive or negative correlation, respectively. A pair of orthogonal lines represents a correlation of zero. The distances between the points (representing genomic bins) correspond to the similarities between the observation profiles. Two observations that are relatively similar across all the variables will fall relatively close to each other within the two-dimensional space used for the biplot. The value or score for any observation on any variable is related to the perpendicular projection form the point to the line.
- Refs
  - Gabriel, K. R. (1971), "The Biplot Graphical Display of Matrices with Application to Principal Component Analysis," Biometrika, 58, 453–467.
  - Gower, J. C., and Hand, D. J. (1996), Biplots, London: Chapman & Hall.

### Introduction

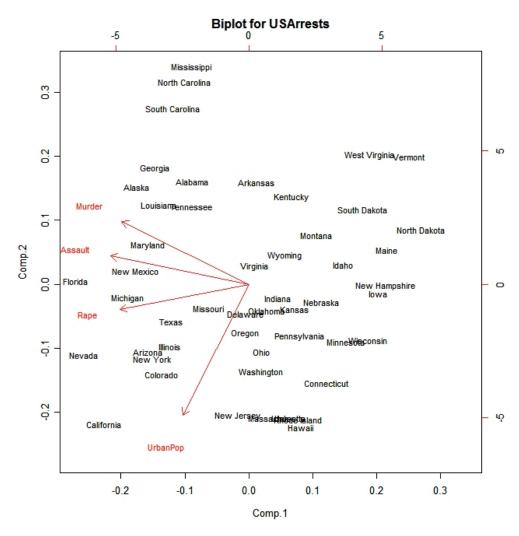

- A biplot is a low-dimensional (usually 2D) representation of a data matrix **A**.
  - A point for each of the *m* observation vectors (rows of **A**)
  - A line (or arrow) for each of the n variables (columns of A)

#### TFs: a, b, c...

Genomic Sites: 1,2,3...

A

```
b c
      21 16 28
 2
3
4
      14 18 25
      14 17 22
      14 19 33
 5
6
      17 23 28
      20 14 34
 7
      22 21 30
 8
      15 18 22
 9
      18 13 36
10
      24 10 32
```

### **PCA**

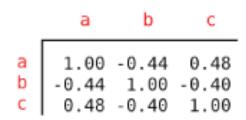

#### A<sup>T</sup>A (TF-TF corr.)

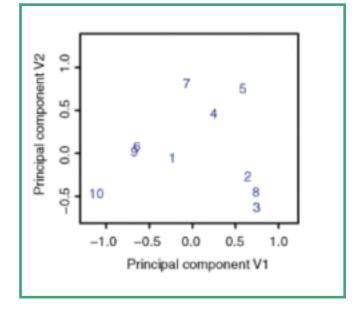

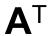

```
1 2 3 4 5 6 7 8 9 10
21 14 14 14 17 20 22 15 18 24
16 18 17 19 23 14 21 18 13 10
28 25 22 33 28 34 30 22 36 32
```

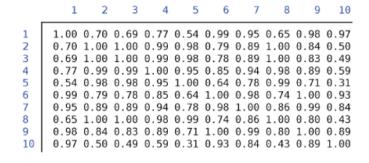

**AA**<sup>T</sup> (site-site correlation)

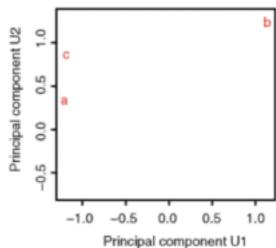

#### TFs: a, b, c...

Genomic

**Sites: 1,2,3...** 

#### A=USVT

```
1 21 16 28
2 14 18 25
3 14 17 22
4 14 19 33
5 17 23 28
6 20 14 34
7 22 21 30
8 15 18 22
9 18 13 36
10 24 10 32
```

## Biplot to Show Overall Relationship of TFs & Sites

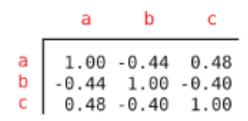

#### A<sup>T</sup>A (TF-TF corr.)

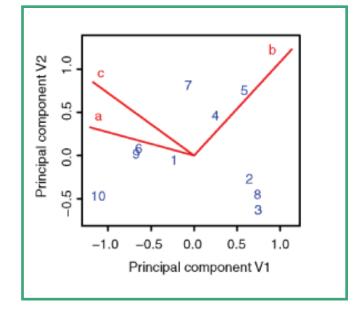

#### $\mathbf{A}^{\mathsf{T}}$

```
1 2 3 4 5 6 7 8 9 10
21 14 14 14 17 20 22 15 18 24
16 18 17 19 23 14 21 18 13 10
28 25 22 33 28 34 30 22 36 32
```

```
1 2 3 4 5 6 7 8 9 10

1 1.00 0.70 0.69 0.77 0.54 0.99 0.95 0.65 0.98 0.97 0.70 1.00 1.00 0.99 0.98 0.79 0.89 1.00 0.84 0.50 0.69 1.00 1.00 0.99 0.98 0.78 0.89 1.00 0.84 0.50 0.69 1.00 1.00 0.99 0.98 0.78 0.89 1.00 0.83 0.49 0.77 0.99 0.99 1.00 0.95 0.85 0.94 0.98 0.89 0.59 0.54 0.98 0.98 0.95 1.00 0.64 0.78 0.99 0.71 0.31 0.99 0.79 0.78 0.85 0.64 1.00 0.98 0.74 1.00 0.93 0.95 0.89 0.89 0.94 0.78 0.98 1.00 0.86 0.99 0.84 0.65 1.00 1.00 0.98 0.99 0.74 0.86 1.00 0.80 0.43 0.98 0.84 0.83 0.89 0.71 1.00 0.99 0.80 1.00 0.89 0.97 0.50 0.49 0.59 0.31 0.93 0.84 0.43 0.89 1.00
```

**AA**<sup>T</sup> (site-site correlation)

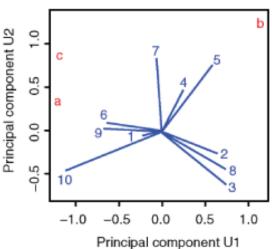

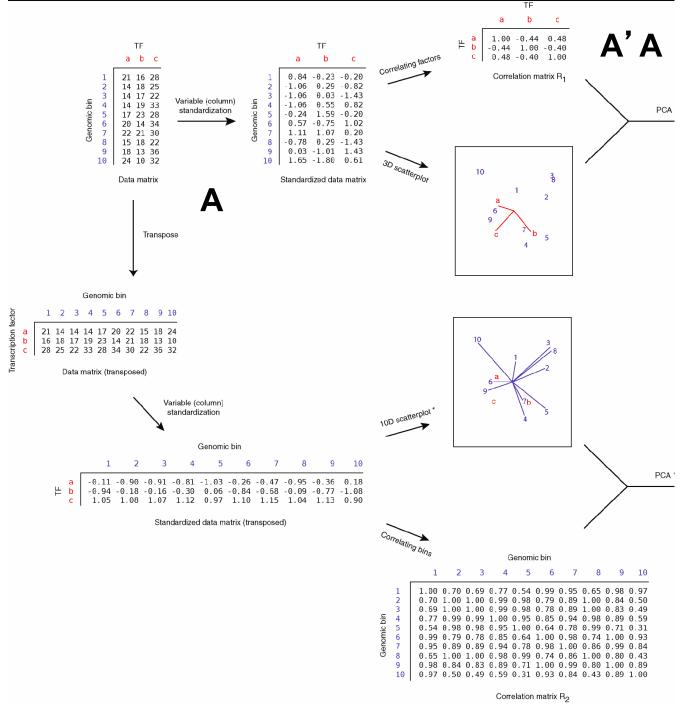

## Biplot Ex

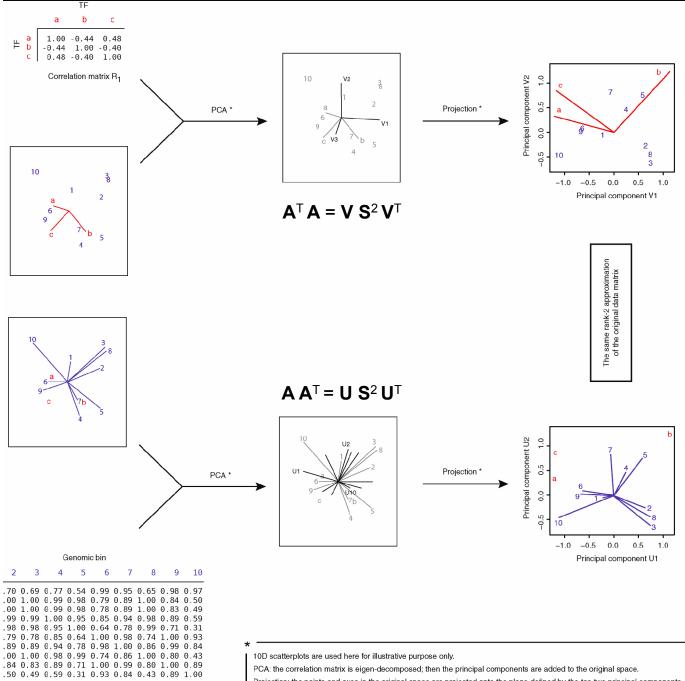

Correlation matrix Ro

## **Biplot** Ex #2

 $\mathbf{A} \mathbf{v}_j = \mathbf{u}_j \mathbf{s}_j \& \mathbf{A}^\mathsf{T} \mathbf{u}_j = \mathbf{v}_j \mathbf{s}_j$ 

 $A = (U S^r) (V S^{1-r})^T$ 

Projection: the points and axes in the original space are projected onto the plane defined by the top two principal components.

$$A\mathbf{v_i} = s_i \mathbf{u_i}$$

$$A^T \mathbf{u_i} = s_i \mathbf{v_i}$$

Assuming s=1,  $A\mathbf{v}_i = \mathbf{u}_i$  $A^T\mathbf{u}_i = \mathbf{v}_i$ 

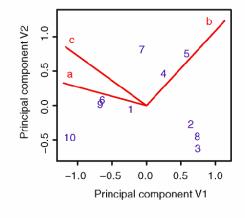

Biplot Ex #3

The same rank-2 approximation of the original data matrix

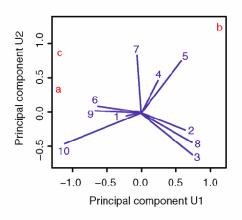

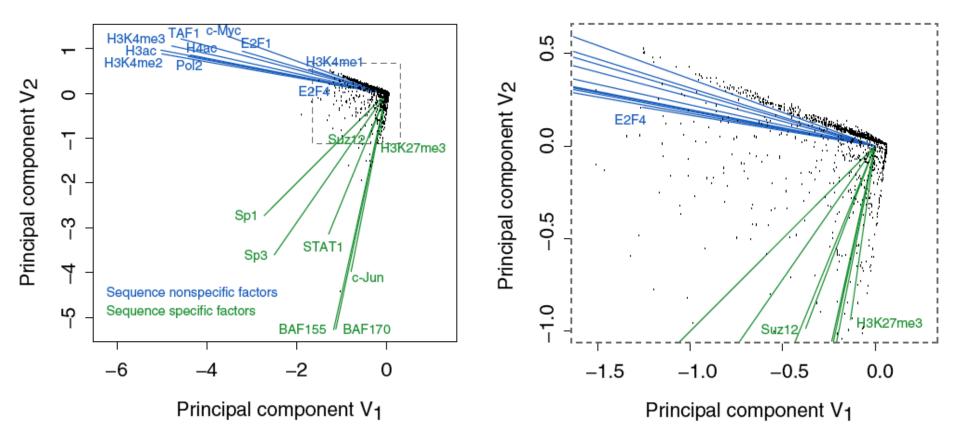

# Results of Biplot

- Pilot ENCODE (1% genome): 5996 10 kb genomic bins (adding all hits) + 105 TF experiments → biplot
- Angle between TF vectors shows relation b/w factors
- Closeness of points gives clustering of "sites"
- Projection of site onto vector gives degree to which site is assoc. with a particular factor

Zhang et al. (2007) Gen. Res.

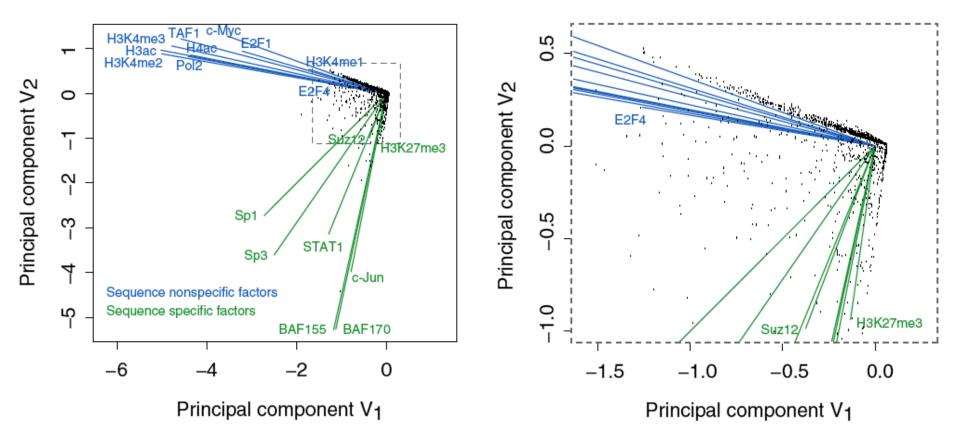

# Results of Biplot

- Biplot groups TFs into sequence-specific and sequence-nonspecific clusters.
  - c-Myc may behave more like a sequence-nonspecific TF.
  - H3K27me3 functions in a transcriptional regulatory process in a rather sequence-specific manner.
- Genomic Bins are associated with different TFs and in this fashion each bin is "annotated" by closest TF cluster

Zhang et al. (2007) Gen. Res.

## **Unsupervised Mining**

CCA

#### Sorcerer II Global Ocean Survey

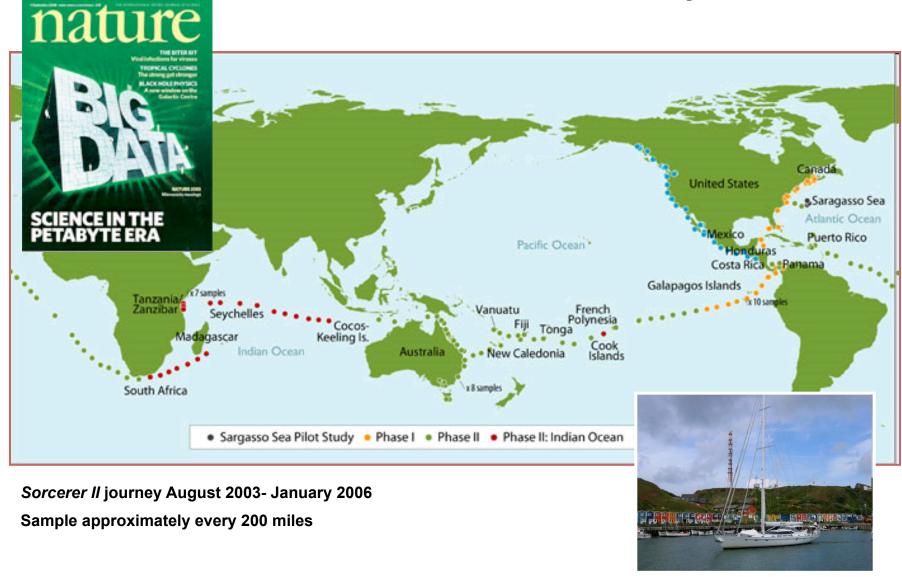

#### Sorcerer II Global Ocean Survey

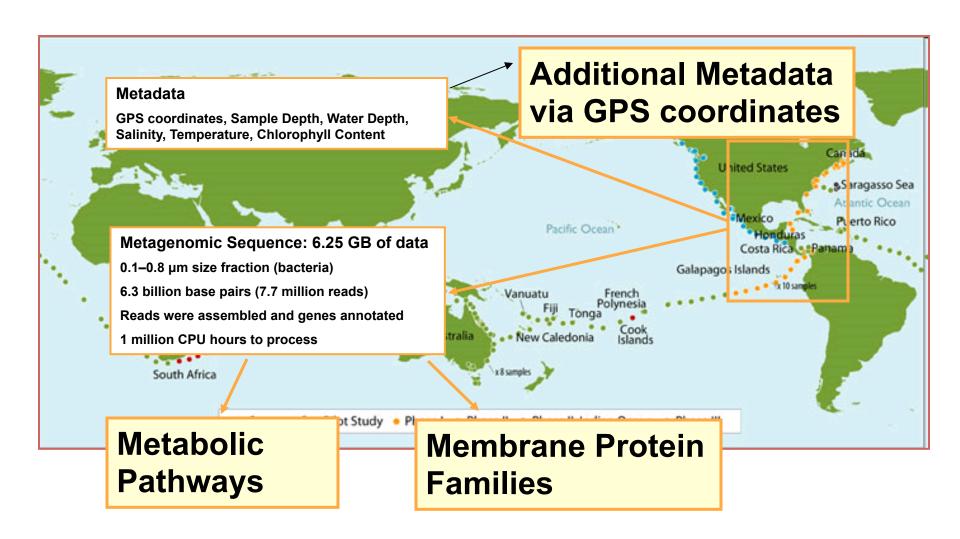

#### READS → PROTEIN FAMILIES → PATHWAYS

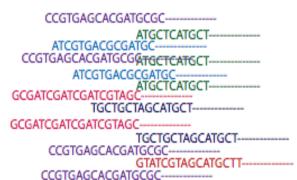

GCGATCGATCGATCGTAGC---

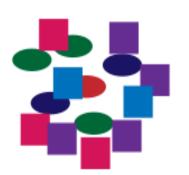

 $P_1 = f_1 + f_2 + f_3$ 

$$P_2 = f_4 + f_5 + f_6$$

Mapping Raw
Metagenomic
Reads to a
Matrix of
Familes or
Pathways for
each Site

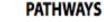

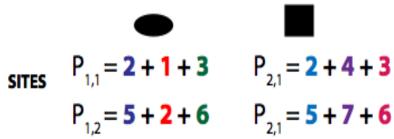

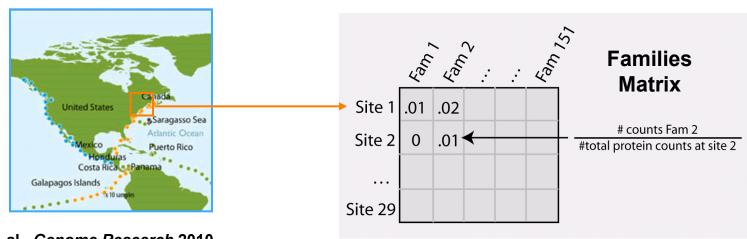

Patel et. al., Genome Research 2010

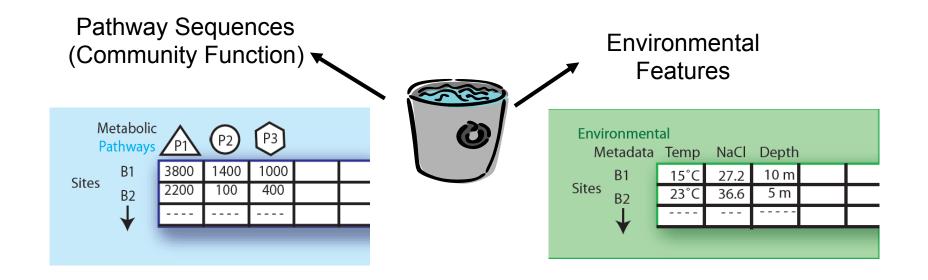

## Expressing data as matrices indexed by site, env. var., and pathway usage

Simple Relationships: Pairwise

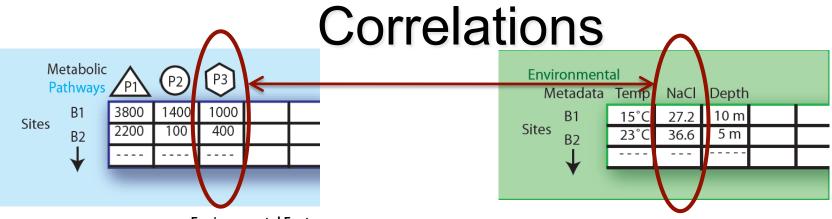

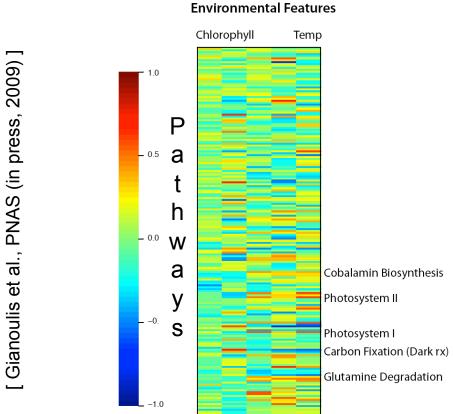

#### **Canonical Correlation Analysis:** Simultaneous weighting

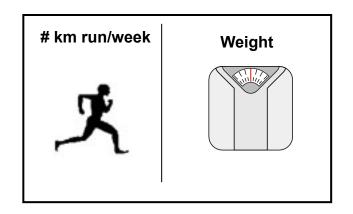

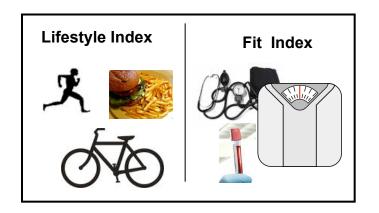

Lifestyle Index = a 🏋

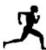

+b

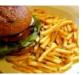

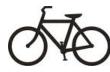

Fit Index = a

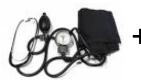

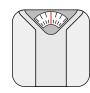

## Canonical Correlation Analysis: Simultaneous weighting

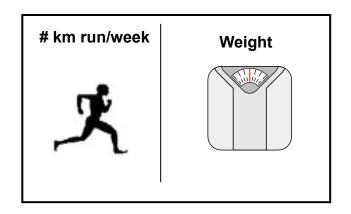

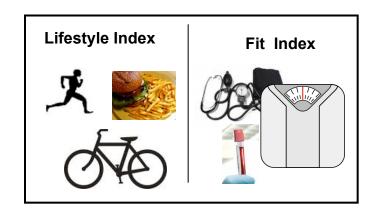

Life Environmental Features Metabolic Pathways/ Protein Families

Temp etc Photosynthesis etc

Fit Chlorophyll Lipid Metabolism

## CCA: Finding Variables with Large Projections in "Correlation Circle"

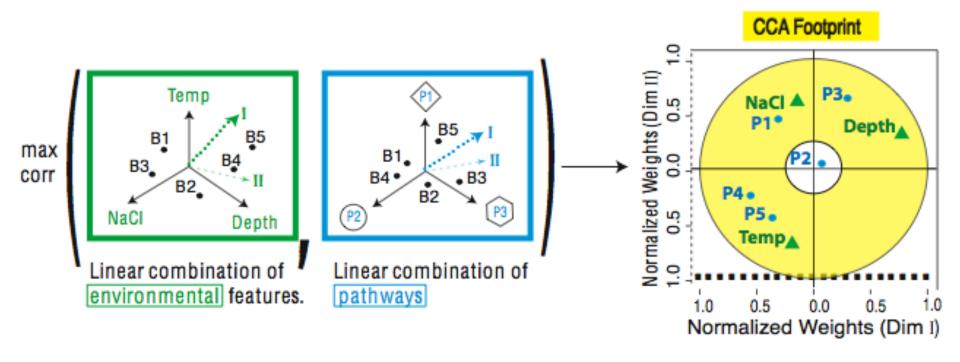

The goal of this technique is to interpret cross-variance matrices. We do this by defining a change of basis.

#### **CCA** results

We are defining a change of basis of the cross co-variance matrix We want the correlations between the projections of the variables, X and Y, onto the basis vectors to be mutually maximized.

**Eigenvalues**→ squared canonical correlations

Eigenvectors → normalized canonical correlation basis vectors

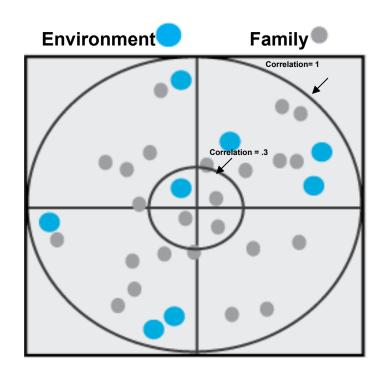

This plot shows the correlations in the first and second dimensions

Correlation Circle: The closer the point is to the outer circle, the higher the correlation

Variables projected in the same direction are correlated

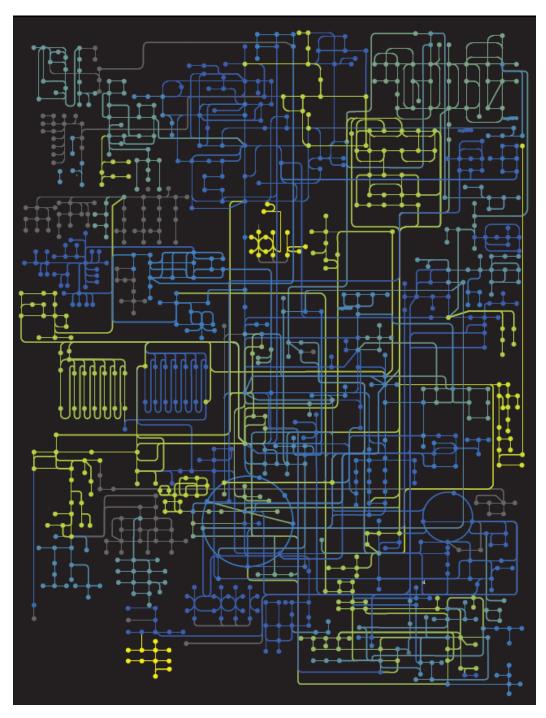

## Strength of Pathway co-variation with environment

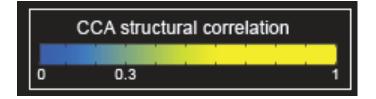

Environmentally invariant

Environmentally variant

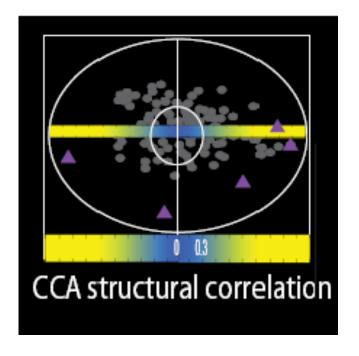

Gianoulis et al., PNAS 2009

#### Conclusion #1: energy conversion strategy, temp and depth

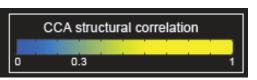

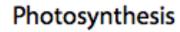

Oxidative Phosphorylation

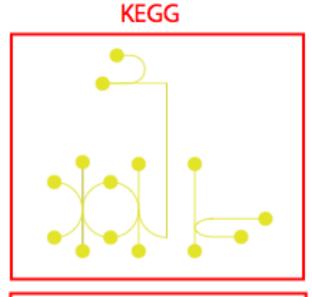

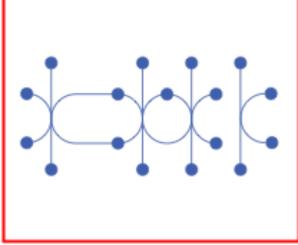